## **Software Download-Link anfordern**

- 1. Eine Anforderung über Website [www.onyxceph.de](http://www.onyxceph.com/index.php?option=com_forme&Itemid=89&lang=de) senden
- 2. Den per Email erhaltenen Browser-Link öffnen
- 3. Das Anforderungsformulat ausfüllen:

```
 Ihr Name
Ihre E-Mail Adresse
Security (Ergebnis eintragen)
```
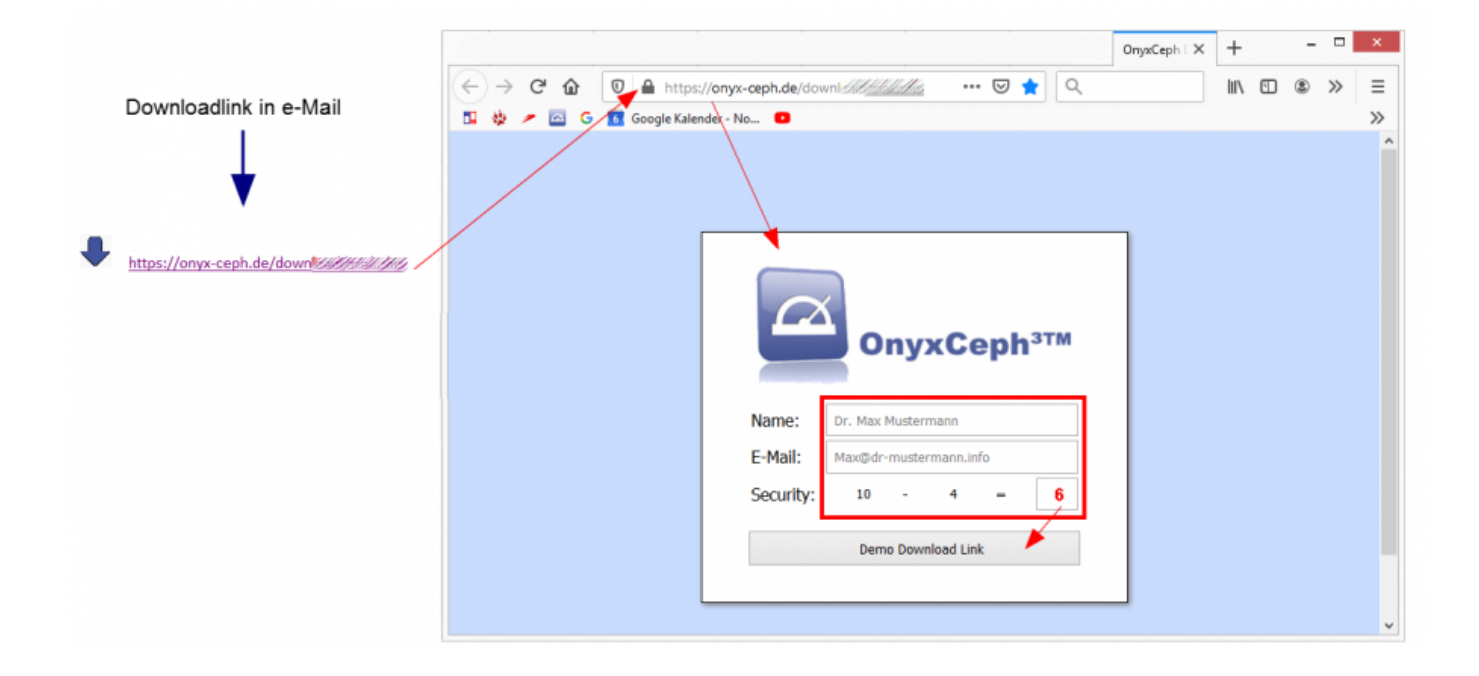

From: <https://www.onyxwiki.net/> - **[OnyxCeph³™ Wiki]**

Permanent link: **<https://www.onyxwiki.net/doku.php?id=downloadrequest>**

Last update: **2021/10/06 07:53**

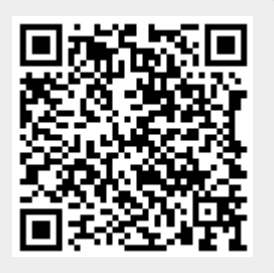